## **Adobe Photoshop CC 2018 Version 19 Serial Number Hack {{ lifetimE patch }} 2023**

Installing Adobe Photoshop is relatively easy and can be done in a few simple steps. First, go to Adobe's website and select the version of Photoshop that you want to install. Once you have the download, open the file and follow the on-screen instructions. Once the installation is complete, you need to crack Adobe Photoshop. To do this, you need to download a crack for the version of Photoshop that you want to use. Once you have the crack, open the file and follow the instructions on how to patch the software. After the patching process is complete, the software is cracked and ready to use.

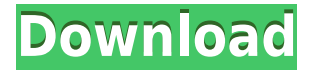

The Apple Pencil has been updated in version 4, making it even more capable, better, and any more useful than the earlier iterations. With the updated version, you get features like Head Touch Support, Touch ID and Quick Access. If you're an Adobe account holder, the app lets you create unique workspaces that you can switch between without losing the file, also you can carry multiple apps on the one workspace. This enables you to switch between apps faster and also create more simplified work flows. It's also great for pointer or stylus based apps like Illustrator or Photoshop that don't support a touch input method. When using the Apple Pencil, you will notice that the Apple Pencil uses a charging cable similar to the one being used on Apple's iPhone and iPad. This gives users the ability to charge the Apple Pencil by the built-in Lightning port more conveniently and faster than using the USB-C method. Being able to have the Pencil always accessible and on your side, works faster. You can pair the Apple Pencil with your iPhone, iPad and Apple TV via Bluetooth 4.0 Low Energy, which allows you to navigate your music or light up your Apple Pencil when you receive a notification, even if you don't have your iPhone next to you. You can think of Lightroom 5 as a program that combines several image-editing features into one streamlined package. From the moment you start the program and open an image on the left side of the screen, you will be able to use most of the features Lightroom 5 has to offer.

## **Adobe Photoshop CC 2018 Version 19Hack 2022**

**What It Does:** Adobe Photoshop is proprietary software developed for Windows platform systems. The main aims of the software is image retouching, image repair, image manipulation, image composition, image deconstruction, etc. The marquee selection tool makes it possible to select any area of an image by drawing a square, rectangle, polygon, or ellipse on the screen. The selection tool can select items based on color, type, or any other attribute within the image. Whether you're dealing with a simple border or a multipart shape, the marquee selection tool makes it easy to isolate a component of your image. The Magic Wand is a powerful but intuitive tool with which you can create selections that you can expand, merge, or contract without changing their shape. You can use it to select an object, your entire image, or non-contiguous areas. The keyboard shortcut can be set up in Photoshop CS6. You can select the Magic Wand tool by selecting the Star tool from the toolbar. In earlier versions, you have to mouse-over the target area to activate it. The assorted blending modes let you combine one image on top of another. The effects that you can achieve with blending modes include brighten, darken, color, lighten, multiply, screen, or overlay. The *RGB* palette lets you pick any color you wish to use in your image. Just select the color you wish to use, and Photoshop uses that color throughout the image. The angled lines next to the RGB box help you choose between color, and you can drag them for precise adjustments. You can also highlight a particular color, even a color from a different palette, to color a separate area of your image within the dialog box. 933d7f57e6

## **Adobe Photoshop CC 2018 Version 19 With Registration Code License Keygen 64 Bits {{ NEw }} 2023**

Along with new UI, the new filters have also been improved. Filters are the best way to give your image new looks or create special effects. In Photoshop 2020, new & awesome filters have been announced. They are:

In addition to this, with the new features on local editing, you can use Photoshop to perform actions. To view the actions on the list, select the image you wish to edit and click the Edit button. When you double click on the image, you will be taken to a menu with actions. You can tap one to see details about the action and the components used to create it. If you're not comfortable with long lists, you can open the Action History and fine-tune it to your liking. The Action History is useful in this case because it lets you know which effects/elements were used to create each effect. - **Batch Processing**: Batch processing is a process that enables the user to quickly build content that can be completed in a single run. This saves the user efforts of rerunning the entire process for each individual content. It also reduces the waiting time due to constantly waiting for the processing to finish before proceeding with the other editing tasks. - **Amount/Opacity/Blend mode**: Unmatched blending of various layers, which is the most advanced tool with levels of transparency, which can be used to apply a new look to the previous image. - **Artboards/Layers**: For creating a perfect image, and to check the consistency with the previous layers as efficiently as possible, the art boards are introduced, and the Layers panel have been made even more functional.

adobe photoshop cs6 mac download download adobe photoshop cs6 untuk mac adobe photoshop lightroom 5.7.1 free download mac adobe photoshop lightroom 5 mac download adobe photoshop lightroom 6 deutsch mac download adobe photoshop lightroom 4 mac download adobe photoshop latest download for mac adobe photoshop express download for mac why can't i download adobe photoshop on my mac adobe photoshop download gratis italiano per mac

Stay tuned to our web pages and Twitter feed for the latest Photoshop news and trends, as well as weekly tips and tutorials. Get your passion for image editing stoked for the upcoming release of new Photoshop features. Adobe Photoshop: A Complete Course and Compendium of Features is your guide to creating, editing, and enhancing images and designs in Adobe Photoshop. Whether you're retouching a photograph, making a simulated chalk drawing, or creating a composite photo with a 3D drawing, Photoshop is the tool for you—and this book will teach you what you need to know. Slowly but surely, the feature list for Adobe Photoshop is growing.Make your own Advanced video edits in Photoshop, and then export them to video. Also receive the latest Adobe Creative Lightroom news and updates. Learn more. The Sketch app, available as a discrete download from the Mac App Store, represents a landmark in the industry, transforming our fundamental processes for tracking and authoring animations and visual effects into a purpose-built application that is easy-to-use. Adobe is also announcing a new cybersecurity partnership with NgP, an advanced privacy-focused infrastructure provider. Through the partnership, enterprise customers now have a unified security and compliance management platform. The Adobe Advanced Technology and Products group is also announcing a set of capabilities that increase the efficiency of image-based data analytics and ad-serving. This includes introducing new data enrichment capabilities and engine updates that enable faster, more accurate search and deliver more relevant content.

2. Lasso tools: Lasso is the best selection tool for those who are good in Photoshop and know how to minimize manual work of cutting and joining pieces. This tool works on an intelligent level, so that we don't need to tap and click every time we want to edit an individual area in an image. Photoshop Elements lets you share photos via email, social media, and online services. From your photo library, you can apply effects and enhancements, retouch images, crop, rotate, and vectorize scanned images. You also get unique features like imperfect repair for minor mistakes, media management for large images, and manipulation, reshape, and retouch multiple images. Elements has all the same capabilities as Photoshop, with new features that make it easy to edit and share more images. Instagram-style filter effects, for instance, can be applied to images in the Editor and even uploaded from mobile. You can also access Facebook Groups, upload WP (Web Photo) files, and of course, make use of the easy access to thousands of royalty-free media and vector graphics that come with Elements. Photoshop is not just for professional photographers. Its broad archive of digital images files, including those shared on Instagram or Facebook, makes it easy to add elements to personal photographs. Once you add the items you want to your collection, you can store them online and easily share them through blogging platforms, social media, and other file-sharing sites. Photoshop is a highly flexible tool that can be a bit overwhelming for new users. Elements,

however, is an easier way to get started with photo editing; it has almost the same tool set and user interface as Photoshop but with a limited amount of features.

[https://techplanet.today/post/essentials-of-molecular-biology-by-david-freifelder-pdf-free-download-p](https://techplanet.today/post/essentials-of-molecular-biology-by-david-freifelder-pdf-free-download-patched) [atched](https://techplanet.today/post/essentials-of-molecular-biology-by-david-freifelder-pdf-free-download-patched)

[https://new.c.mi.com/ng/post/30285/Hypertherm\\_Pronest\\_2012\\_Rar\\_40\\_\\_VERIFIED](https://new.c.mi.com/ng/post/30285/Hypertherm_Pronest_2012_Rar_40__VERIFIED) [https://new.c.mi.com/global/post/474529/Yeni\\_Hitit\\_1\\_Teachers\\_Book\\_Free\\_12\\_LINK](https://new.c.mi.com/global/post/474529/Yeni_Hitit_1_Teachers_Book_Free_12_LINK) [https://new.c.mi.com/ng/post/30085/Archisuite\\_Archicad\\_16\\_Crack\\_BEST](https://new.c.mi.com/ng/post/30085/Archisuite_Archicad_16_Crack_BEST) [https://new.c.mi.com/global/post/472316/Nanna\\_Telugu\\_Movie\\_TOP\\_Download\\_358](https://new.c.mi.com/global/post/472316/Nanna_Telugu_Movie_TOP_Download_358)

The legacy of the past 17 years isn't one to overlook. Yes it has been a wild ride so far. Our staff and contributors have done more than 20,000 original articles, 15,000 videos, 300 magazine issues and even more interactive features. However, no matter the adventure, our mission hasn't changed since we first opened our doors in January '14. To create the best technology media company and provide our community with the absolute best service and resources available anywhere. In the coming chapters, our staff will examine Amazon's heavy influence on the bookstore industry, examine Apple's need for a new microprocessor, and explore the issue of workers' rights in America with a keynote from the International Brotherhood of Electrical Workers. We'll begin a deep dive into what it means to be a post-PC era, and explore the differences between Google's Project Ara and Microsoft's vision for its next generation of phones. We're going to dive into the world of virtual reality, review luxury phones, and find out the hidden secrets of ultra-fast ISPs. We'll also speak with some of the best "under the radar" authors and explain why they're so defiantly popular these days. The first of three chapters that covers the core features of Adobe Photoshop Elements 3. Features covered in this chapter include the Adobe Photoshop Elements 20 Ways to Save Your Work, Selecting from the Photoshop Elements panel, The Adobe Photoshop Elements 20 Ways to Share Your Work and Finally, The Adobe Photoshop Elements 20 Ways to Customize Your Photo.

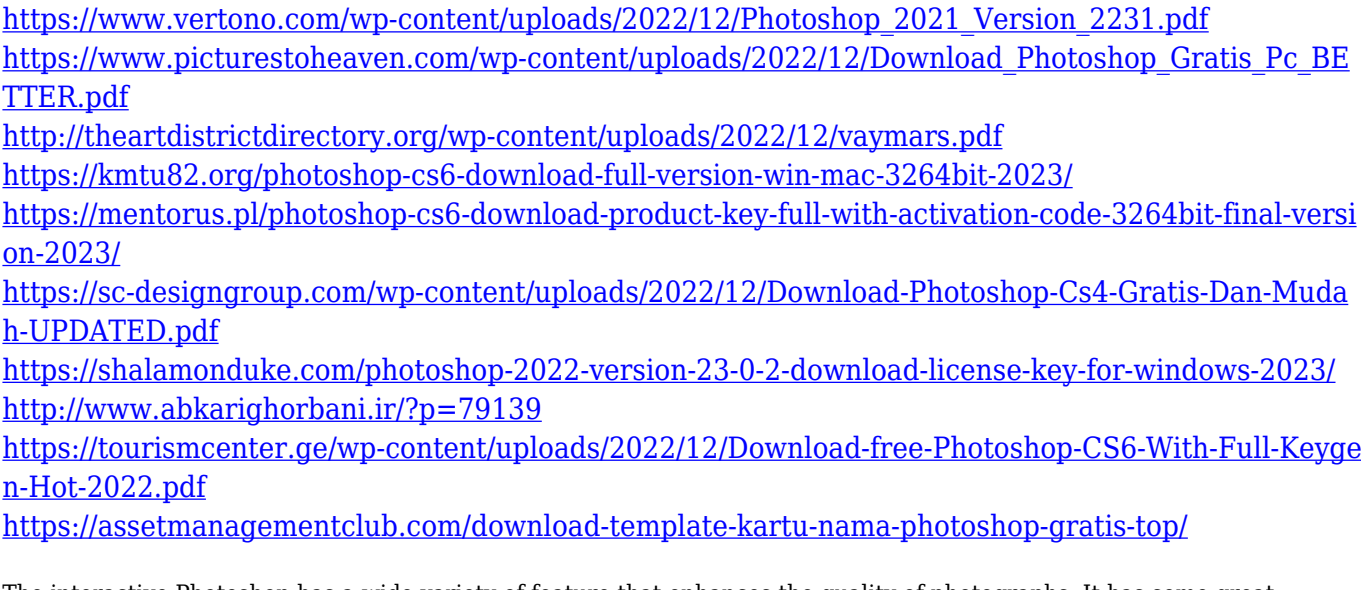

The interactive Photoshop has a wide variety of feature that enhances the quality of photographs. It has some great features that are not found in other versions. These features can make the photo editing process smoother. The live help photography service is there when you face any issue. In this feature, you can contact the professional photographer or expert photographic technician, and they will guide you in finding the best solution. Similarly, the Photoshop CC has the most advanced features of any version. The version offers some of the most exciting features coming from the Adobe. This tool has got increasingly better, with a larger set of tools. It is packed with many amazing features and tools, which helps us to take better photographs. The live help service can be accessed through the headboard and live help for those who are not familiar with the tool. This service can be located above the tab bar, where the user can easily access any part of this software. Photoshop CC is one of the most popular and best-quality graphics software. A comprehensive, this version adds advanced tools, improved performance, and a range of new features and functionality. If you are a designer, this software is best. You can download from the website. It is offered on multiple platforms including Many operating systems. This tool helps us to create the realistic looking designs and work for students, gamers, and businesses. In our previous post we has talked about the background of the software Photoshop. This software was restructured by Thomas Knoll and John Knoll, it

is known as photo shop and photo edit. After the growth of this software, various upgrade options were available in the market.